## **System requirements**

| Epson Projector Connected Agent                                                      |                                                               |  |
|--------------------------------------------------------------------------------------|---------------------------------------------------------------|--|
| Operating Systems                                                                    | Windows 10                                                    |  |
|                                                                                      | - Windows 10 Pro (64-bit)                                     |  |
|                                                                                      | - Windows 10 Enterprise (64-bit)                              |  |
|                                                                                      | Windows 11                                                    |  |
|                                                                                      | - Windows 11 Pro (64-bit)                                     |  |
|                                                                                      | - Windows 11 Enterprise (64-bit)                              |  |
| CPU                                                                                  | Intel Core i5 or faster                                       |  |
|                                                                                      | (Intel Core i7 or faster recommended)                         |  |
| Memory                                                                               | 2 GB or more                                                  |  |
|                                                                                      | (16 GB or more recommended)                                   |  |
| Hard Disk Space                                                                      | 1 GB or more                                                  |  |
| Display                                                                              | Resolution between 1280 x 800 (WXGA) and 1920 x 1200          |  |
|                                                                                      | (WUXGA)                                                       |  |
|                                                                                      | 16-bit color or greater (approximately 32,000 display colors) |  |
| If the computer being used for monitoring enters sleep or hibernation, the projector |                                                               |  |
| cannot be monitored. Set the computer so that it does not sleep or hibernate.        |                                                               |  |

| Epson Projector Management Connected |                                     |                |  |
|--------------------------------------|-------------------------------------|----------------|--|
| Device                               |                                     | Web browser*1  |  |
| Windows                              | Resolution 1024 x 768 (XGA) or more | Chrome or Edge |  |
| Mac                                  |                                     | Safari         |  |
| iPad Pro*2                           | 4 <sup>th</sup> generation or later | Safari         |  |
| iPad Air*2                           | 4 <sup>th</sup> generation or later | Safari         |  |
| iPad <sup>*2</sup>                   | 8 <sup>th</sup> generation or later | Safari         |  |
| iPad mini*2                          | 5 <sup>th</sup> generation or later | Safari         |  |

<sup>\*1</sup> Update the web browser to the latest version.

<sup>\*2</sup> Epson Projector Management Connected is optimized for displaying in landscape mode.

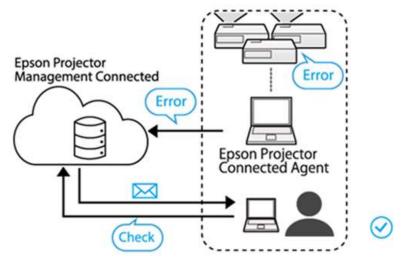

Image: System configuration chart